**Ονοματεπώνυμο : Ημερομηνία:**

# ΦΥΛΛΟ ΕΡΓΟΥ 15.5

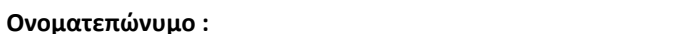

Διάρκεια: 3 διδακτικές ώρες

# **ΤΙΤΛΟΣ ΕΡΓΟΥ**

Ενεργοποίηση βασικών υπηρεσιών τηλεφωνικού κέντρου VoIP

#### **ΜΑΘΗΣΙΑΚΑ ΑΠΟΤΕΛΕΣΜΑΤΑ**

Μετά την εκτέλεση του έργου θα είσαι σε θέση να:

- Ενεργοποιείς την υπηρεσία τηλεειδοποίησης (Paging).
- Ενεργοποιείς την υπηρεσία τηλεδιάσκεψης (Conference call)
- Ενεργοποιείς την υπηρεσία ακρόασης μηνυμάτων (Voice mail)
- Εγκαθιστάς και ελέγχεις θυροτηλεφώνο SIP, μέσω του VoIP συσήματος.

#### **ΕΡΓΑΣΙΑ**

Τα VoIP τηλεφωνικά συστήματα διευκολύνουν τη λειτουργία μιας επιχείρησης και ενισχύουν την αποδοτικότητά της, παρέχοντας πρόσθετες υπηρεσίες, πέρα από τη διευθέτηση των τηλεφωνικών συνομιλιών. Σε αυτό το έργο θα μελετηθούν ορισμένες από αυτές τις υπηρεσίες. Συγκεκριμένα, από το web interface του VoIP PBX θα ενεργοποιηθούν οι υπηρεσίες τηλεειδοποίησης, τηλεδιάσκεψης και ακρόασης μηνυμάτων και θα γίνει ο έλεγχος λειτουργίας τους. Επίσης, θα πραγματοποιηθεί η σύνδεση και ο προγραμματισμός θυροτηλεφώνου SIP, σε VoIP συσήμα.

Τα θυροτηλέφωνα SIP είναι συσκευές ενδοπεπικοινωνίας που μπορούν να συνεργάζονται με συστήματα VoIP. Οι συσκευές αυτές έχουν το δικό τους web interface, για τον προγραμματισμό των λειτουργιών τους. Συνήθως, τοποθετούνται κοντά σε εξώπορτες ή άλλα σημεία ελέγου πρόσβασης ατόμων. Εκτός από αμφίδρομη φωνητική επικοινωνία μπορεί να μεταδίδουν εικόνα, μέσω ενσωματωμένης κάμερας και να εκτελούν κάποιους αυτοματισμούς, όπως το άνοιγμα μιας ηλεκτρικής κλειδαριάς. Για τον σκοπό αυτό, τα θυροτηλέφωνα SIP διαθέτουν ένα ή περισσότερα εσωτερικά ρελέ, με προγραμματιζόμενη λειτουργία. Τα θυροτηλέφωνα SIP έχουν ενσωματωμένο προσαρμογέα δικτύου και συνδέονται στο ethernet switch με βύσμα RJ45. Για τη λειτουργία τους χρειάζονται συνεχή τάση, συνήθως 12V, που παρέχεται από εξωτερικό τροφοδοτικό.

#### **ΜΕΡΟΣ 1**

Αναγνώριση του απαιτούμενου εξοπλισμού και των παρελκομένων

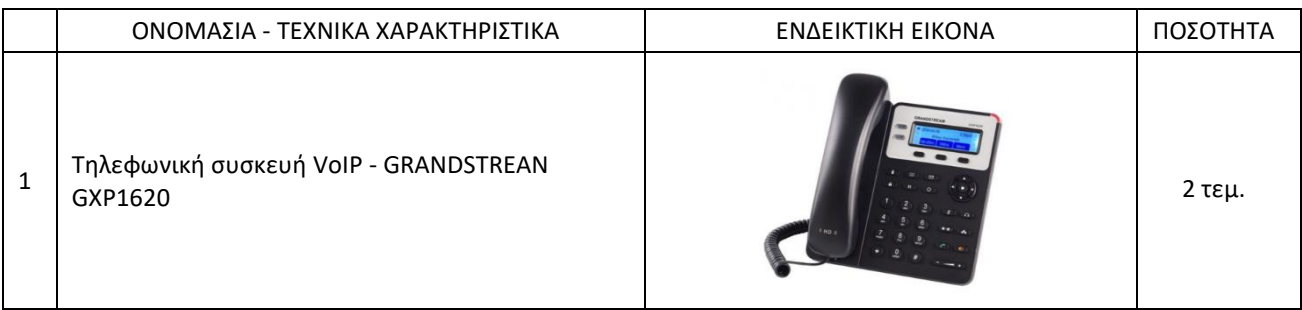

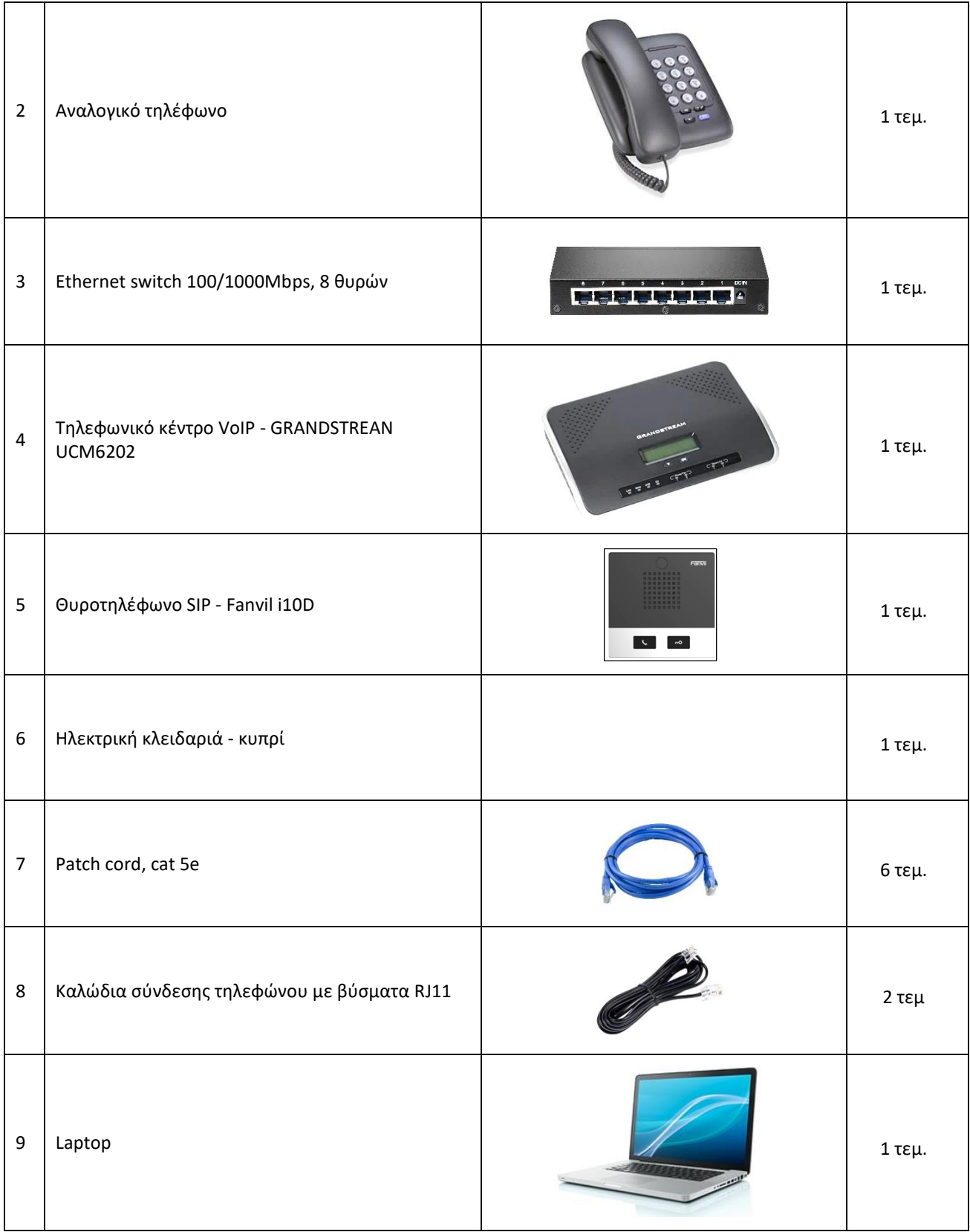

# **ΜΕΡΟΣ 2**

Εκτέλεση εργασίας

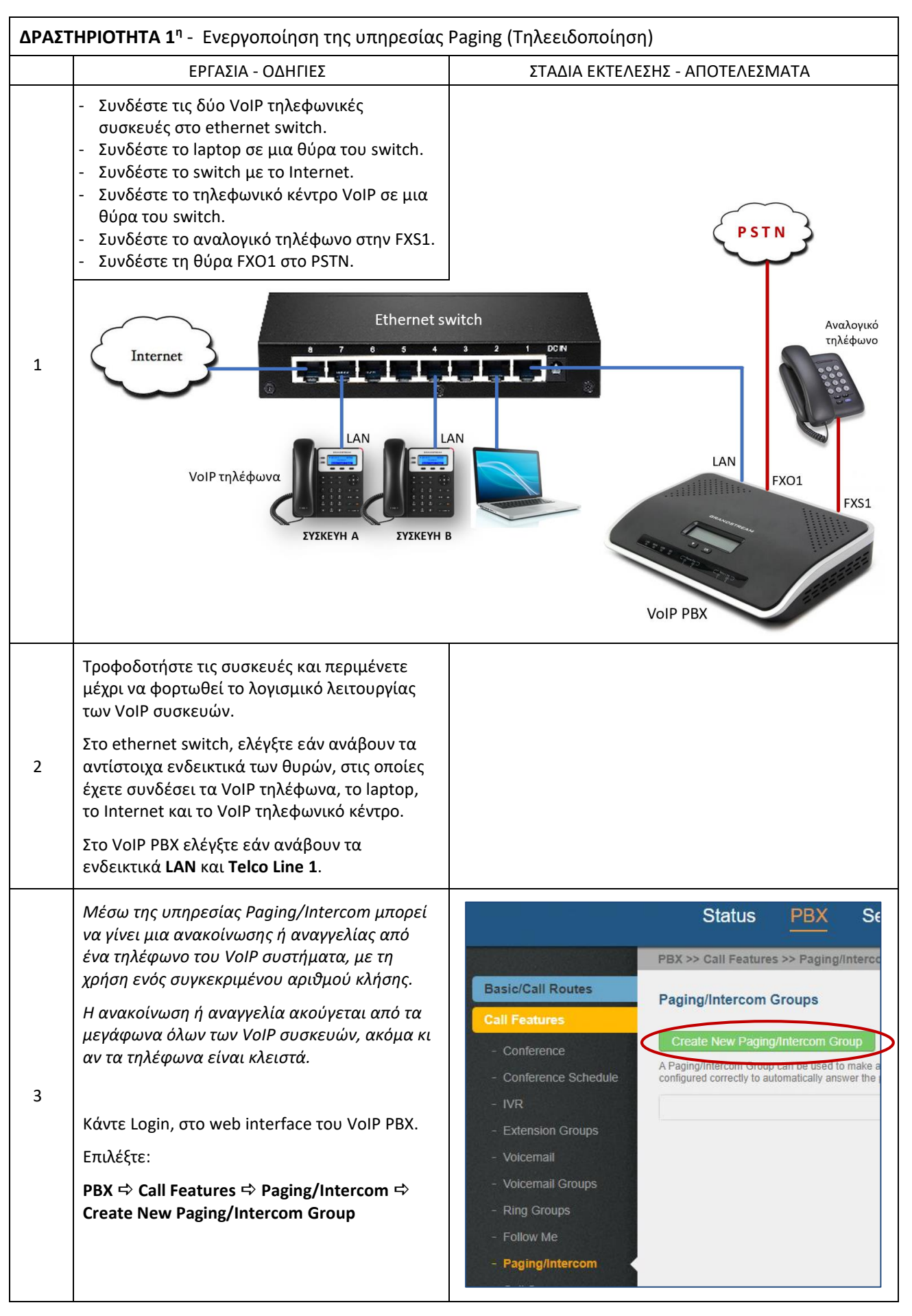

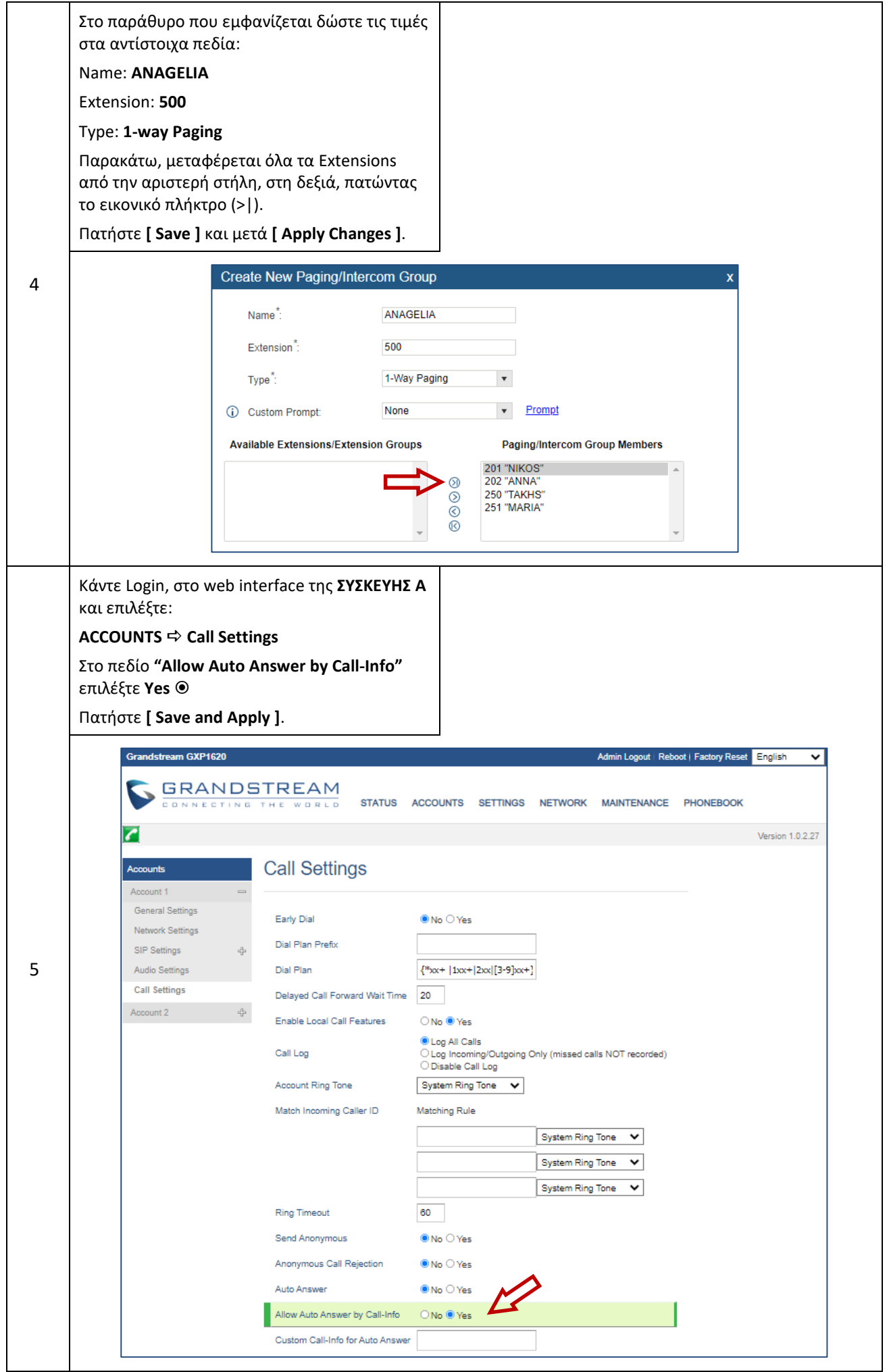

(Γ) ΕΓΚΑΤΑΣΤΑΣΗ & ΔΙΑΧΕΙΡΙΣΗ ΔΙΚΤΥΩΝ – Φ. ΕΡΓΟΥ 15.5 - VoIP

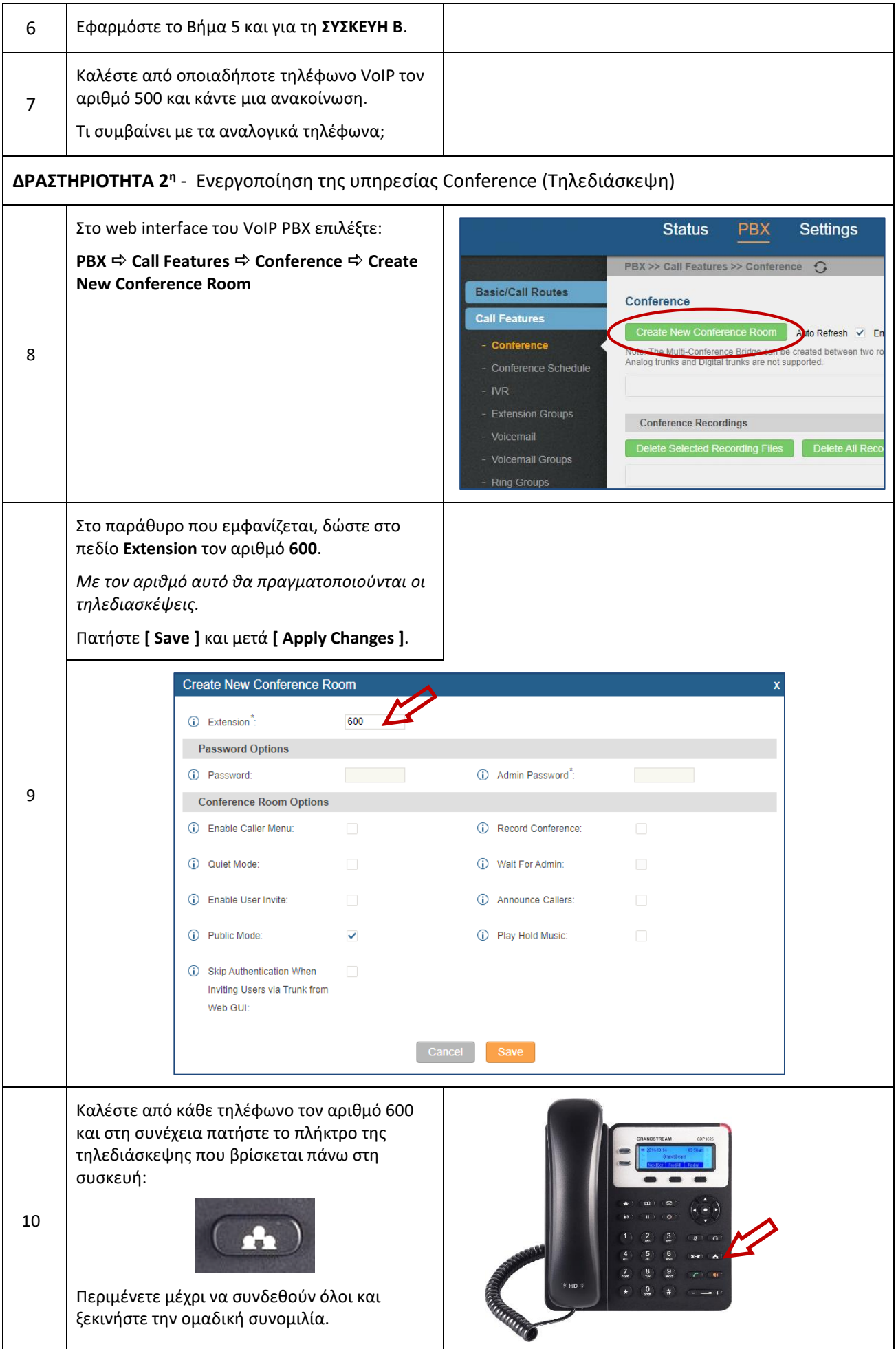

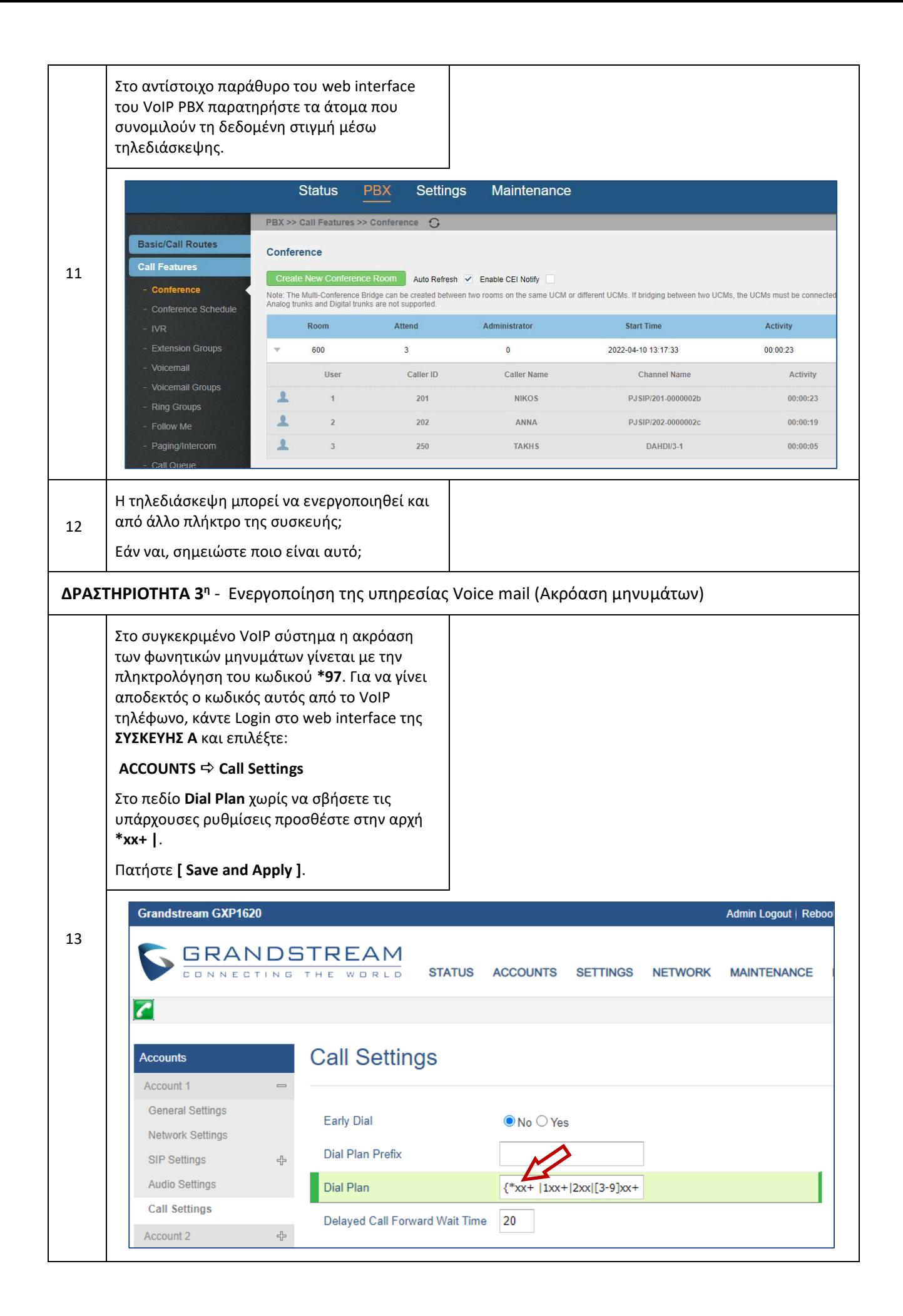

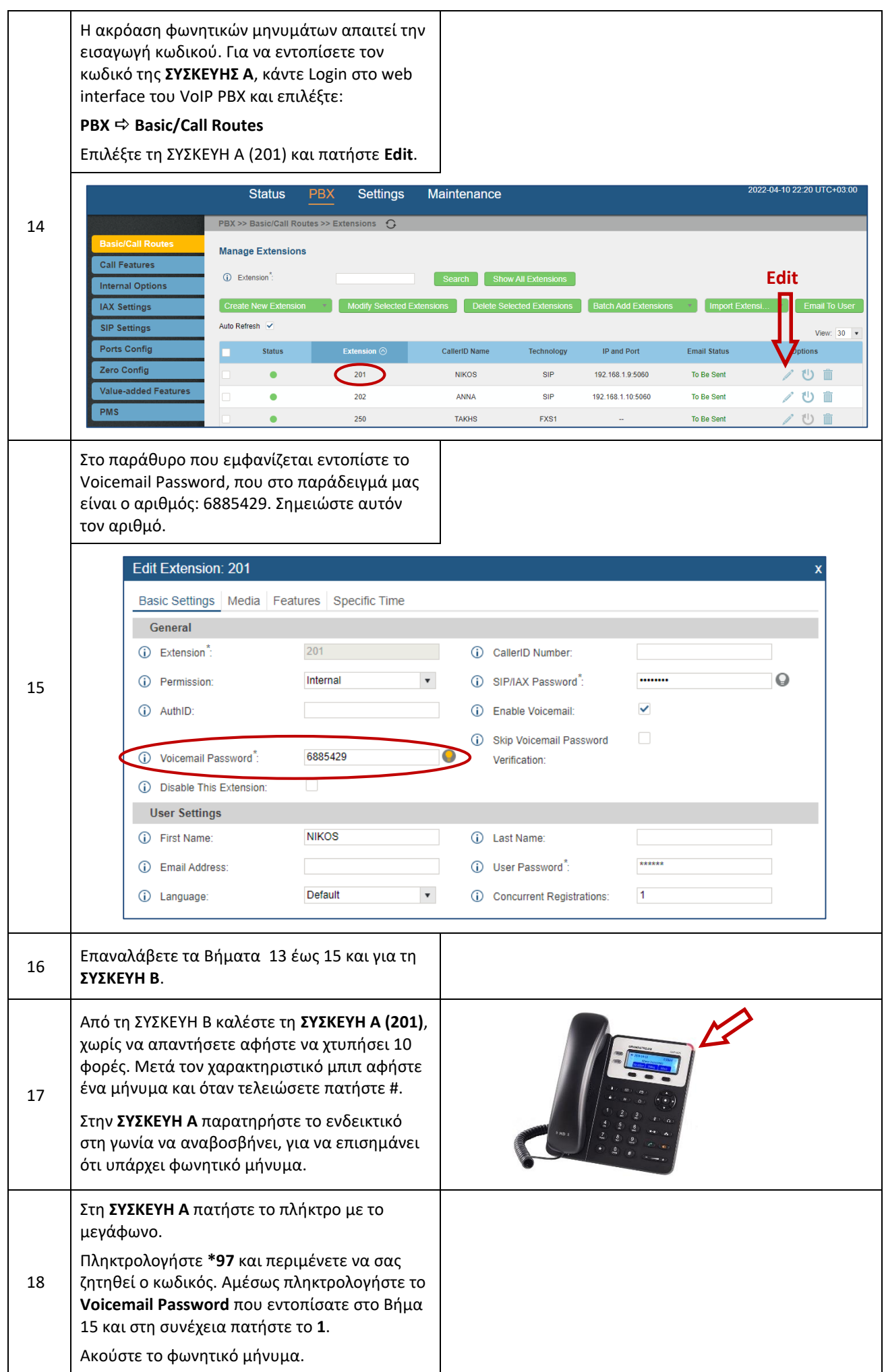

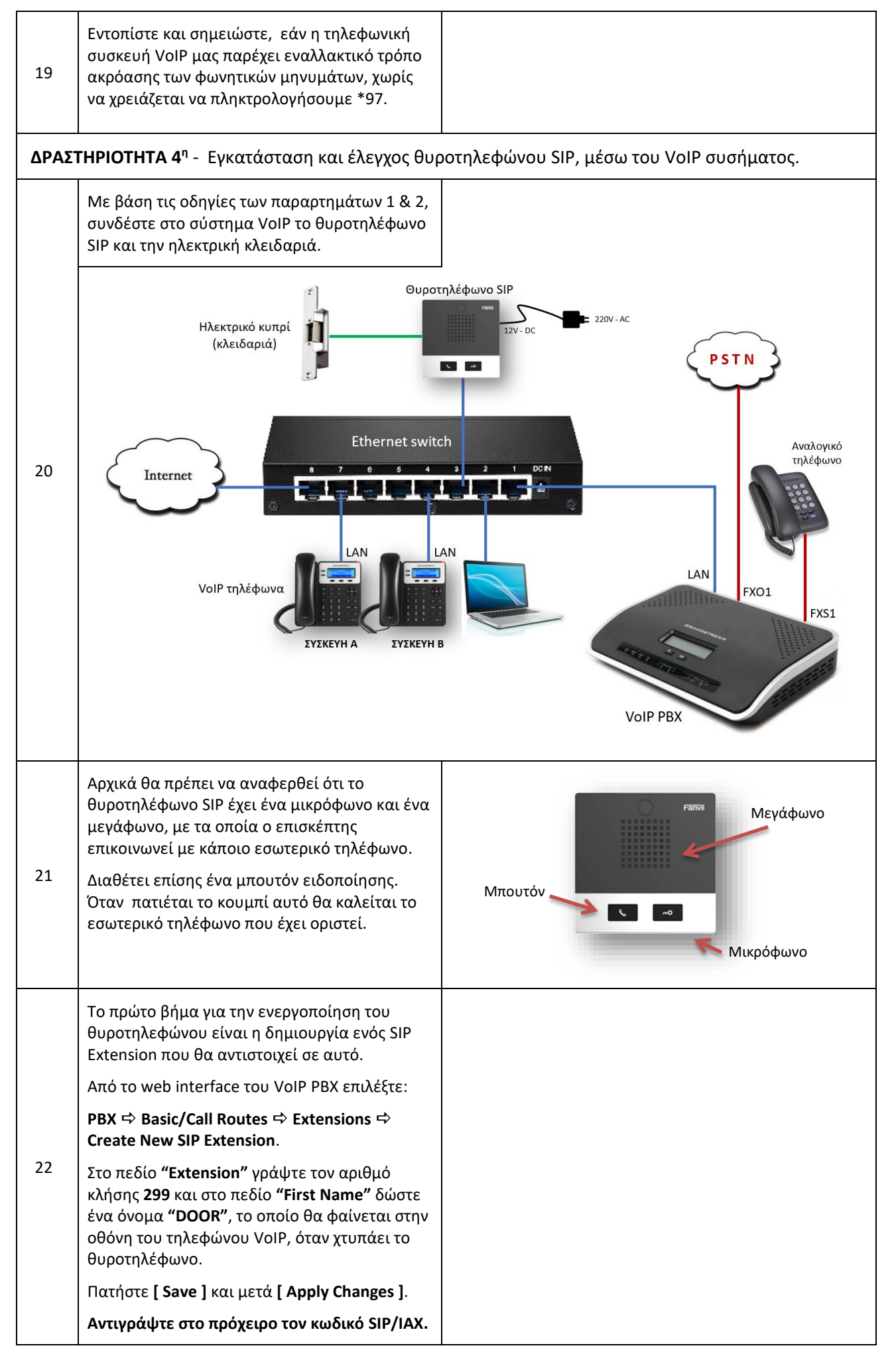

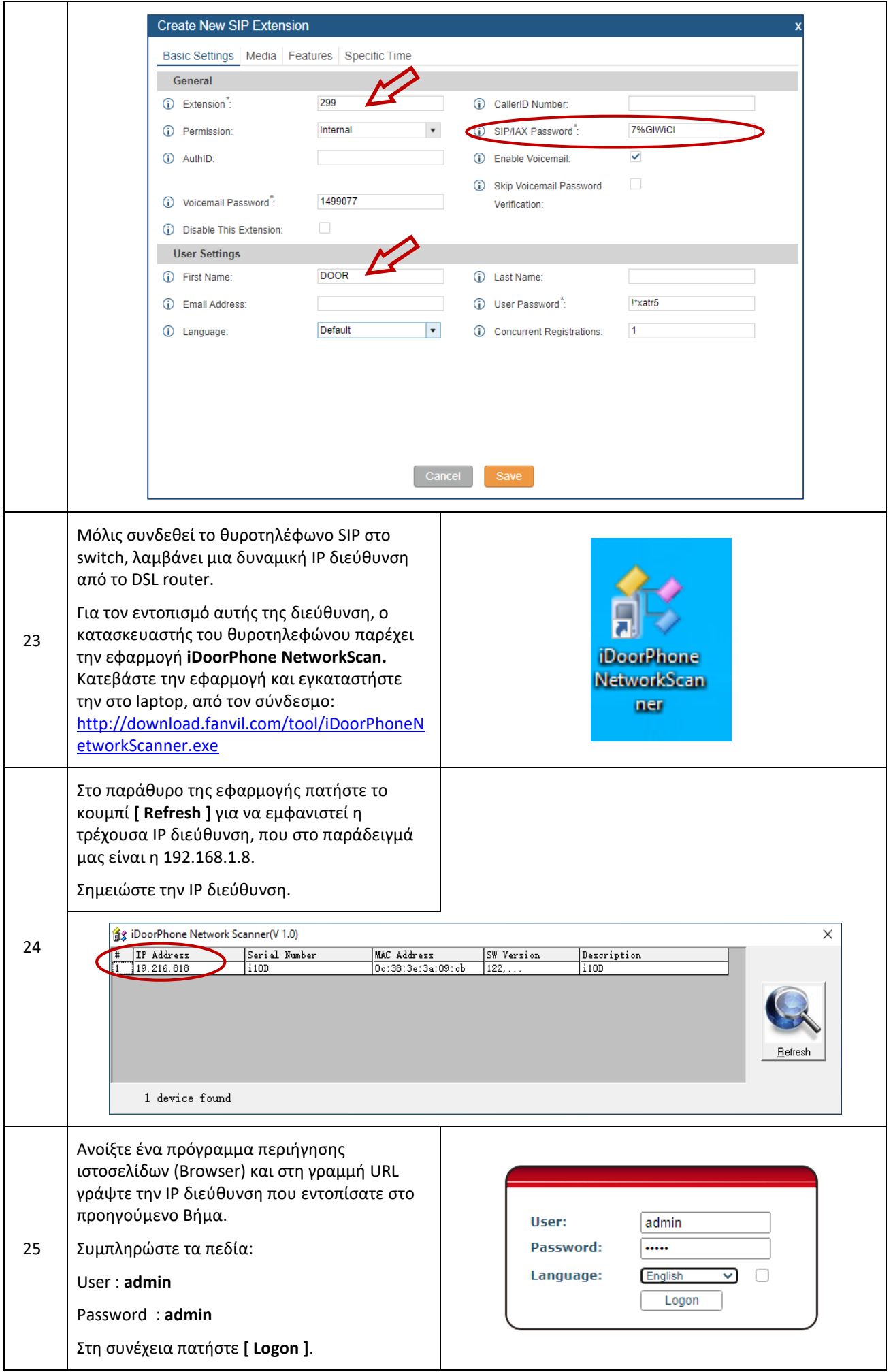

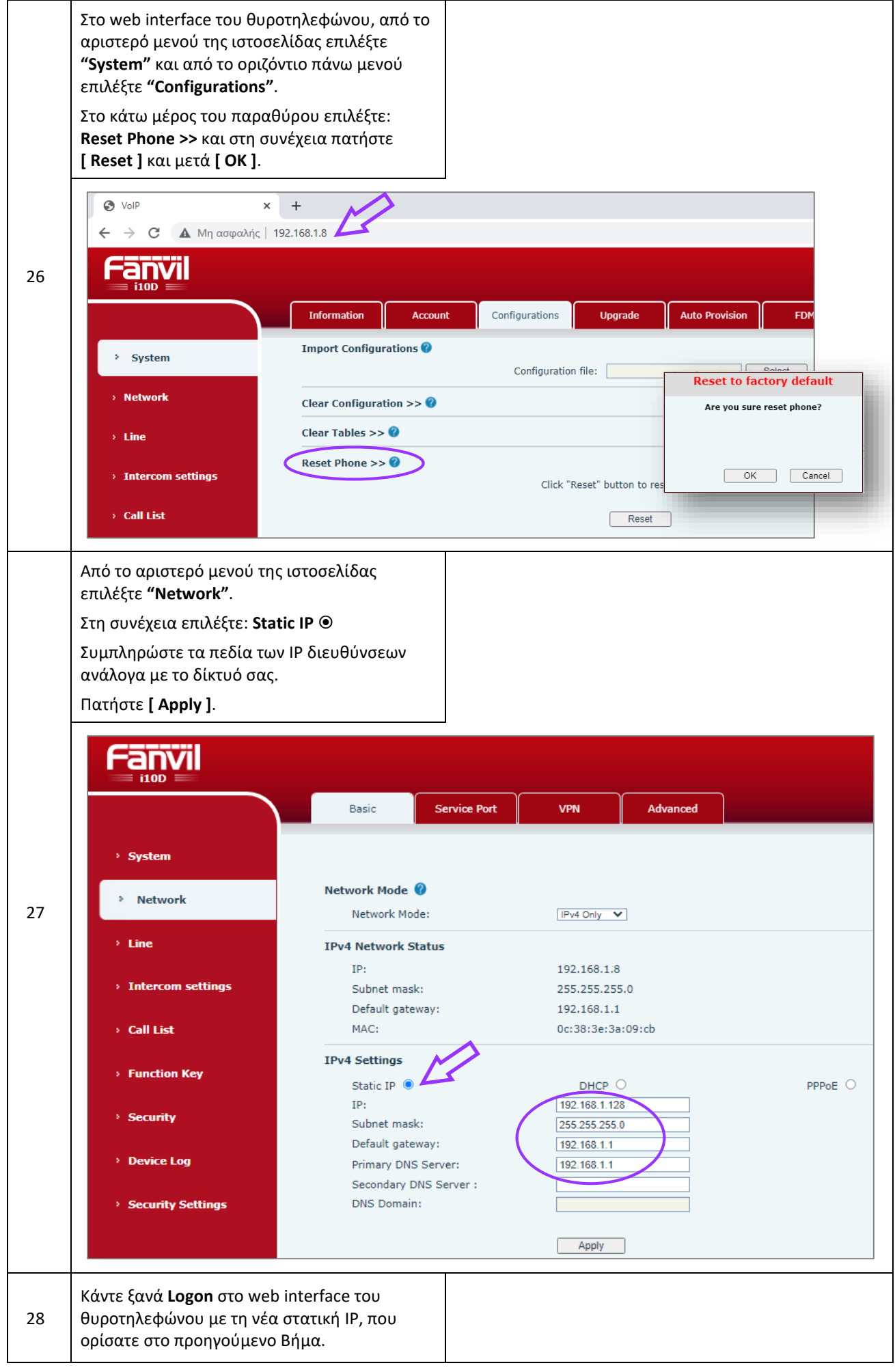

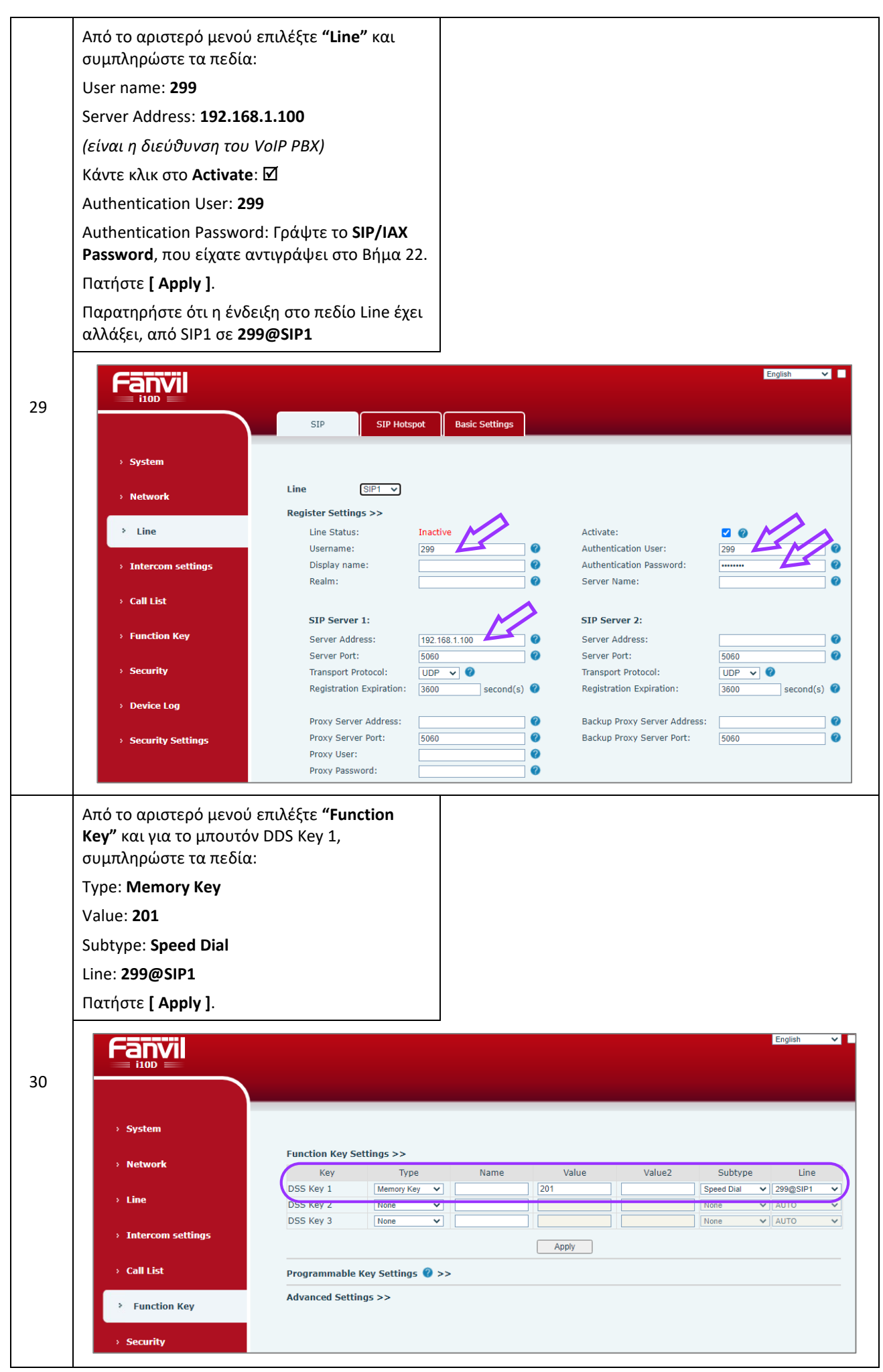

(Γ) ΕΓΚΑΤΑΣΤΑΣΗ & ΔΙΑΧΕΙΡΙΣΗ ΔΙΚΤΥΩΝ – Φ. ΕΡΓΟΥ 15.5 - VoIP

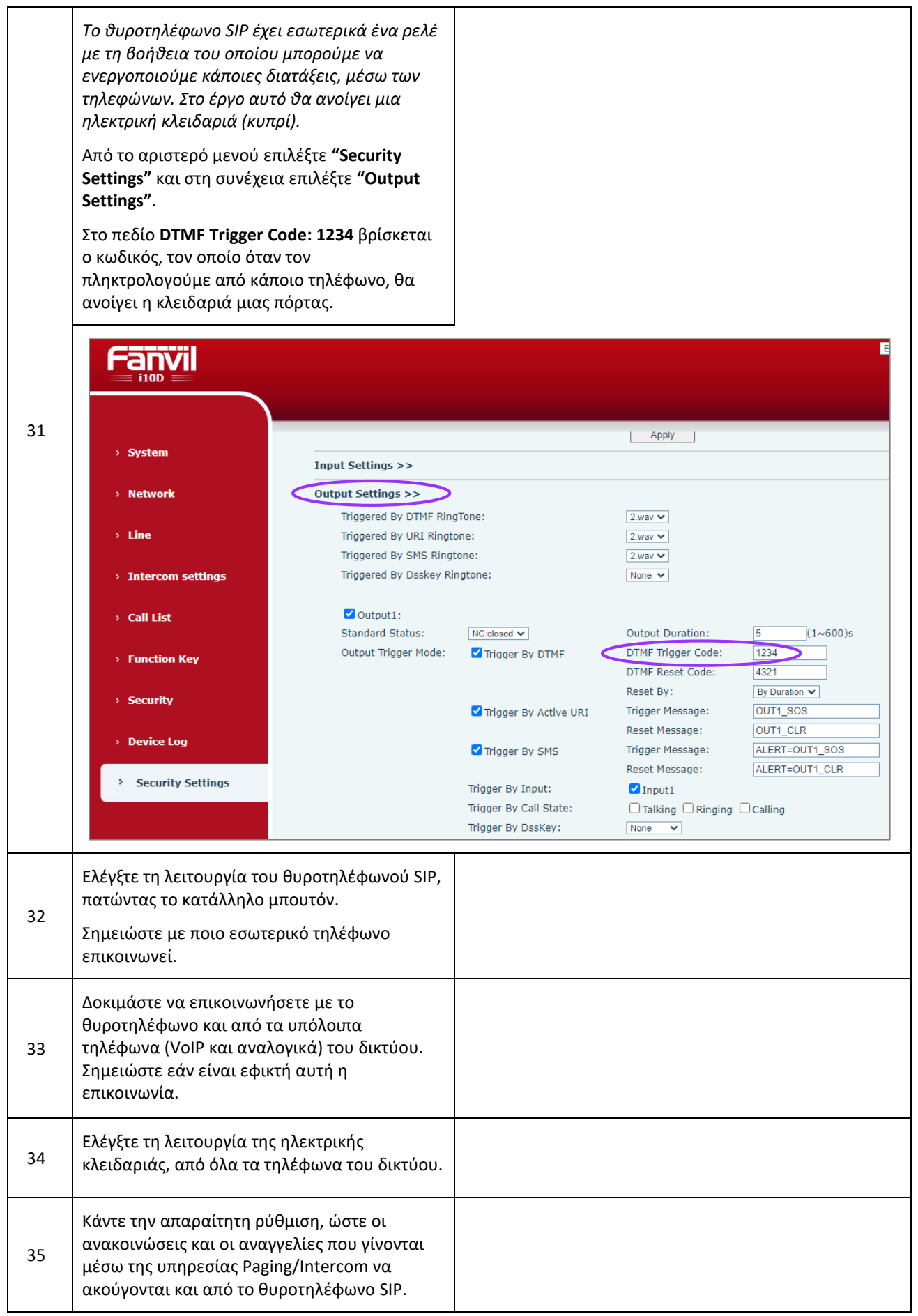

### **ΠΑΡΑΡΤΗΜΑ 1**

Πλακέτα και σημεία σύνδεσης θυροτηλεφώνου SIP - Fanvil i10D

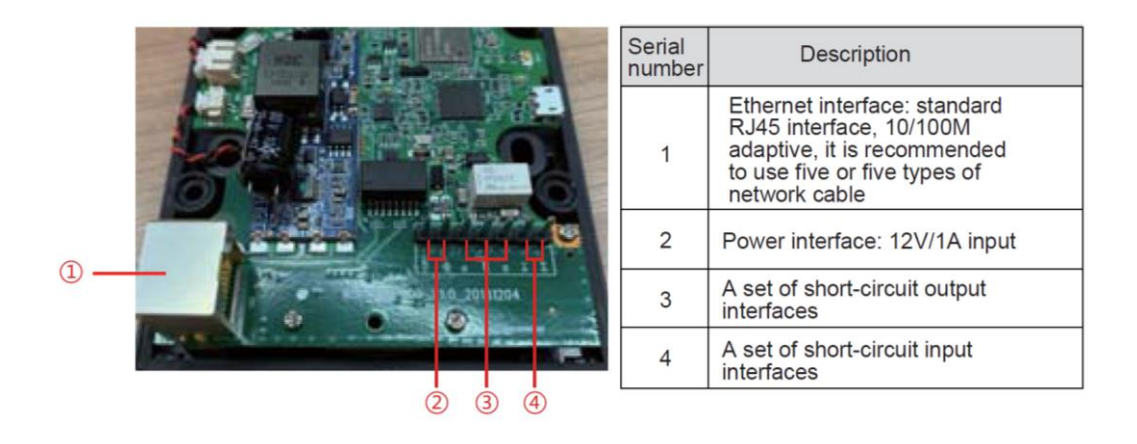

# **ΠΑΡΑΡΤΗΜΑ 2**

Συνδεσμολογία θυροτηλεφώνου SIP - Fanvil i10D

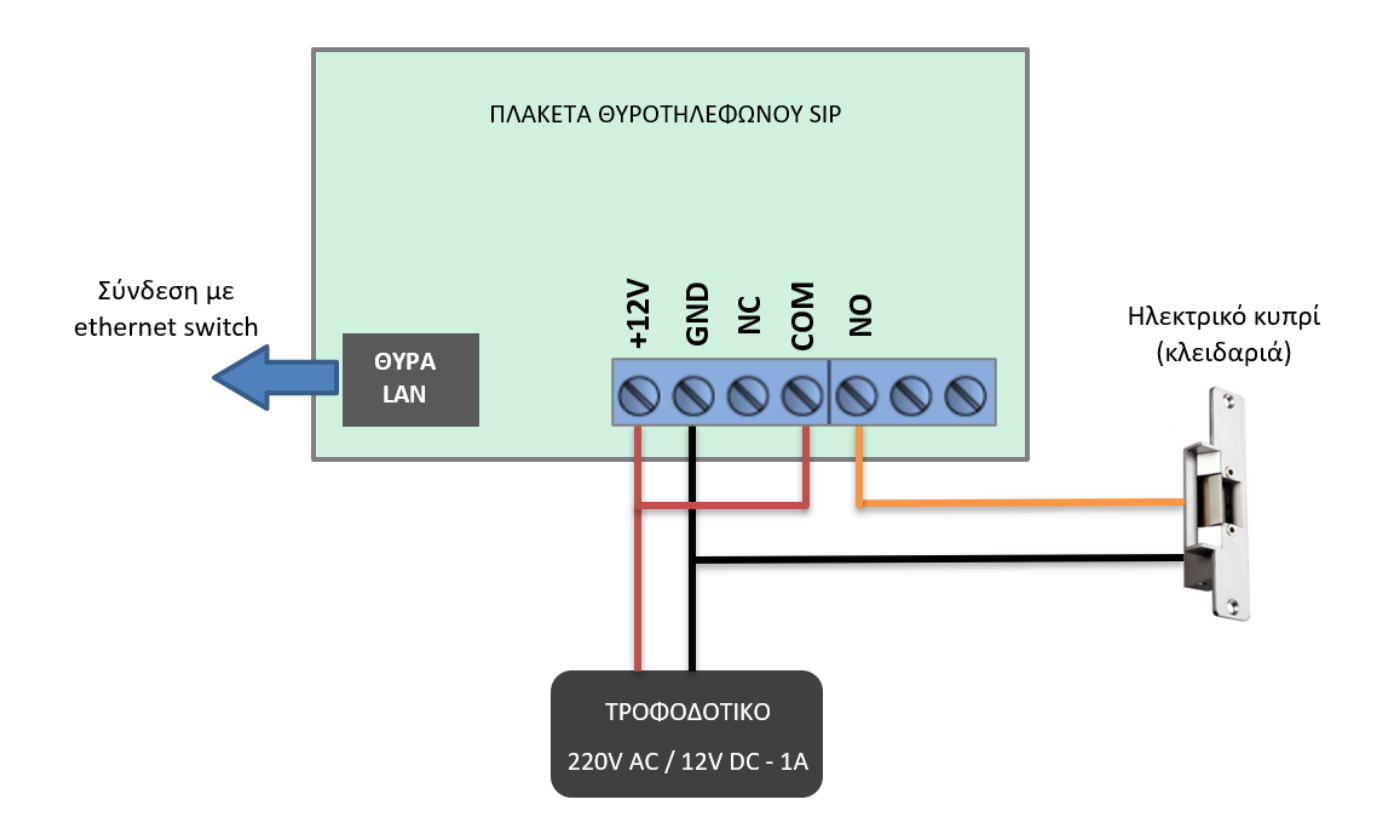